## **Fuss- und Veloverkehr vor Ort** in St.Gallen

Exkursion und Austauschveranstaltung

Programm | 11. Mai 2017

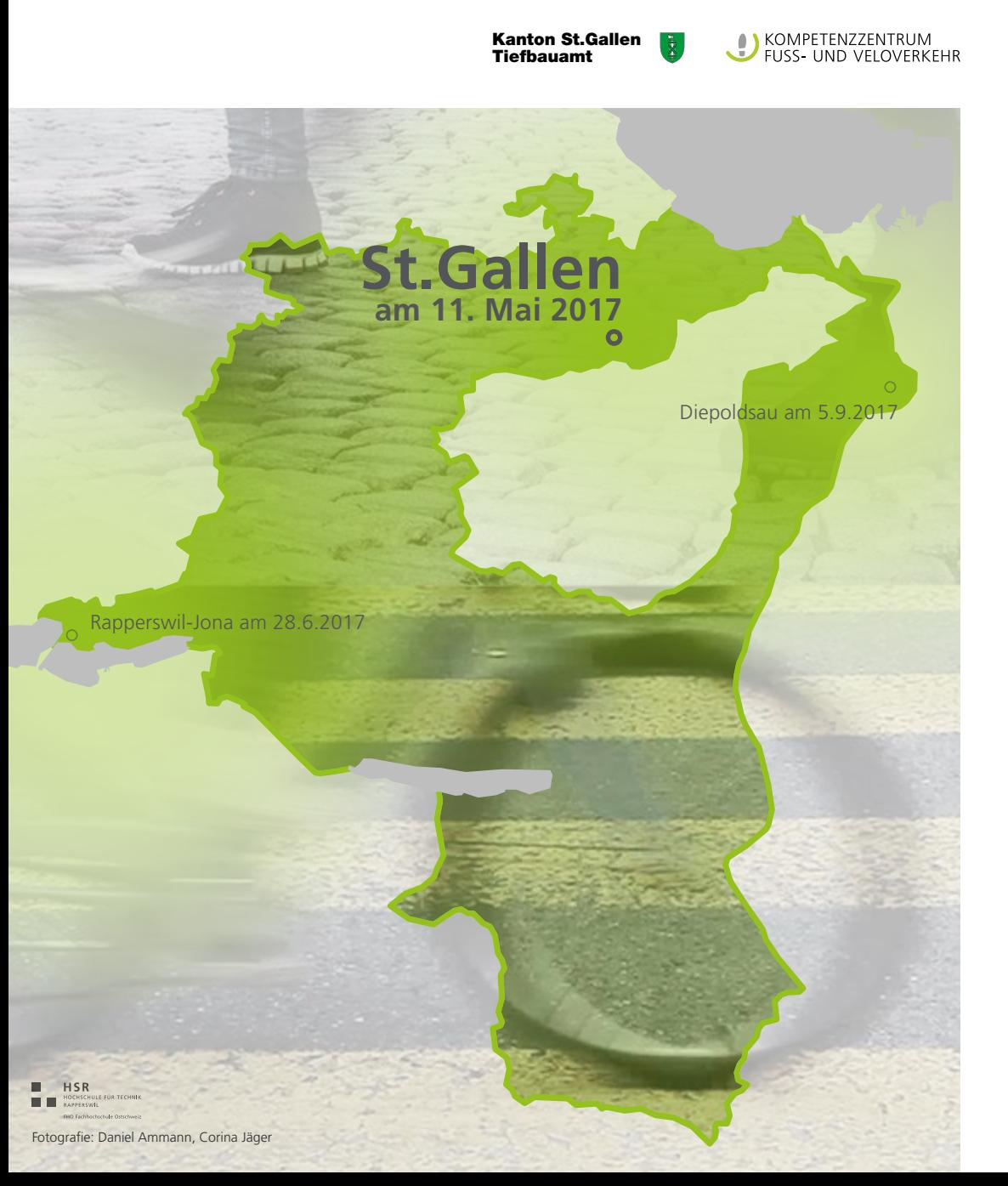

## **Exkursion**

14:00 Treffpunkt: Velostation Fachhochschule (unterhalb der FHSG bei HB) Velofahrt zu: Pilotprojekt Velostrasse, Begegnungszone südliche Altstadt, roter Platz *Stefan Pfiffner (Stadt St.Gallen)*

## **Austauschveranstaltung**

Veranstaltungsort: Raum für Literatur (Hauptpost St.Gallen, 3. OG, Eingang auf der Südseite der Hauptpost, an der St. Leonhard-Strasse gegenüber des Neumarkts)

- 16:00 Begrüssung *Richard Küttel (Raum für Literatur, Künstler)*
- 16:10 Informationen von Kompetenzzentrum und Fachstelle Fuss- und Veloverkehr *Carsten Hagedorn (Hochschule Rapperswil) Daniel Schöbi, Daniel Litscher, Florian Egli (Tiefbauamt Kanton St.Gallen)*

**Amtliche Vermessung grau Gde**

16:30 Erfahrungsberichte aus Gemeinden

Veloverkehrsplanung in St.Gallen *Stefan Pfiffner (Stadt St.Gallen)*

Kampagne Clevermobil SG *Tobias Winiger (Regio AR-SG-Bodensee)*

Massnahmen für den Fussverkehr in Rorschach *Markus Fäh (Stadt Rorschach) Werner Lendenmann (Kantonspolizei St.Gallen)*

17:10 "Wo drückt der Schuh?" in Kleingruppen Sammeln von Problemen und Herausforderungen vor Ort

17:30 Apéro

## **Anmeldung**

Ich nehme Teil am 11. Mai 2017 in St.Gallen...

- П ...an der Velo-Exkursion (14:00 Uhr) Wetterangepasste Kleidung mitbringen.
- $\Box$ Ich benötige ein Velo Mit dem Velo wird auch ein Helm zur Verfügung gestellt.
- $\Box$ ...an der Info- und Austauschveranstaltung (16:00 Uhr)

Vorname, Name und Gemeinde / Firma / Institution:

**Velostation** Raum für Literatur O Bahnhof St.Gallen

Bitte schicken Sie die Anmeldung bis zum 5. Mai per Mail an [Florian.Egli@sg.ch](mailto:Florian.Egli%40sg.ch?subject=)